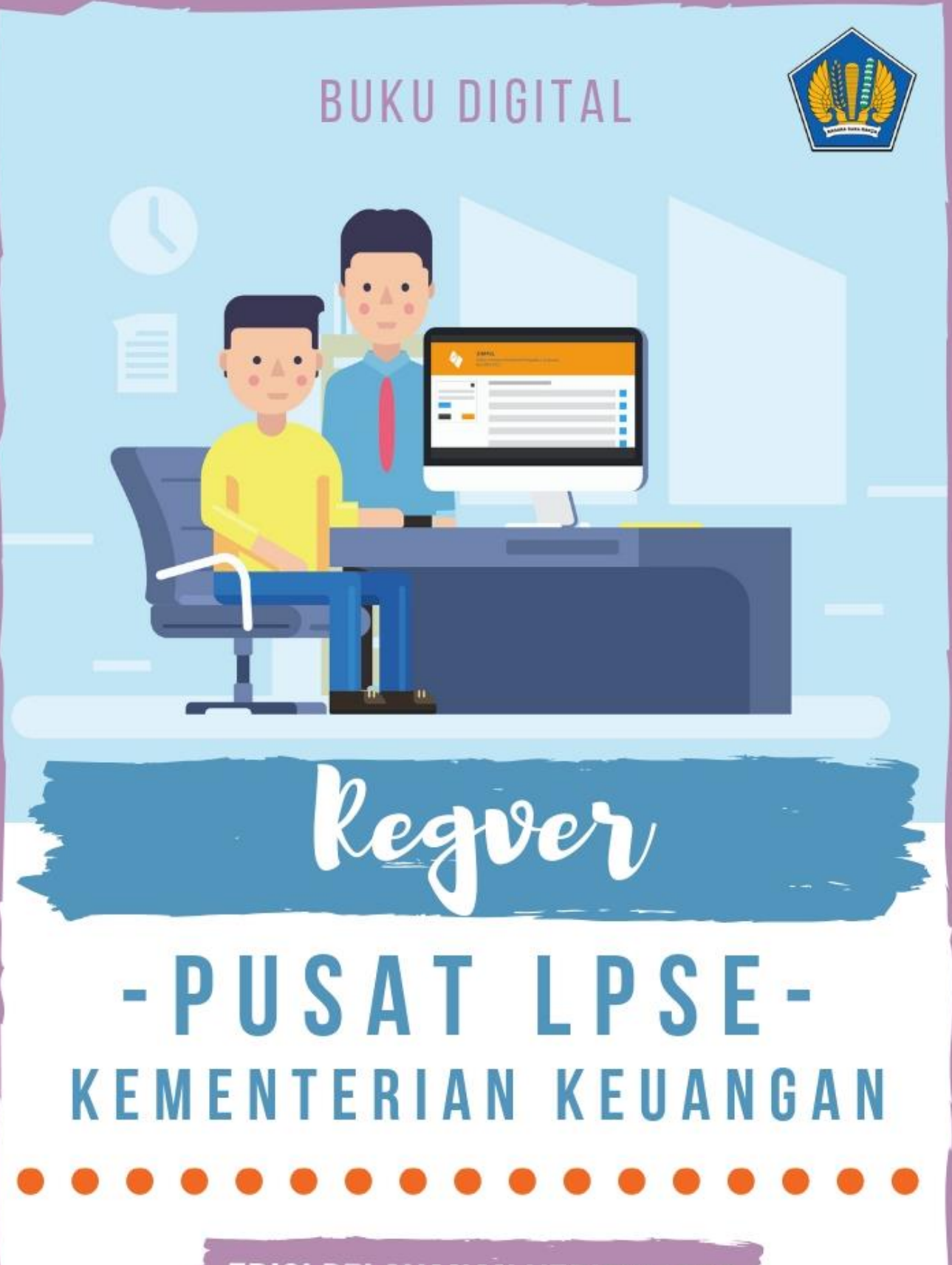

**EDISI PELAYANAN VERIFIKATOR 3** 

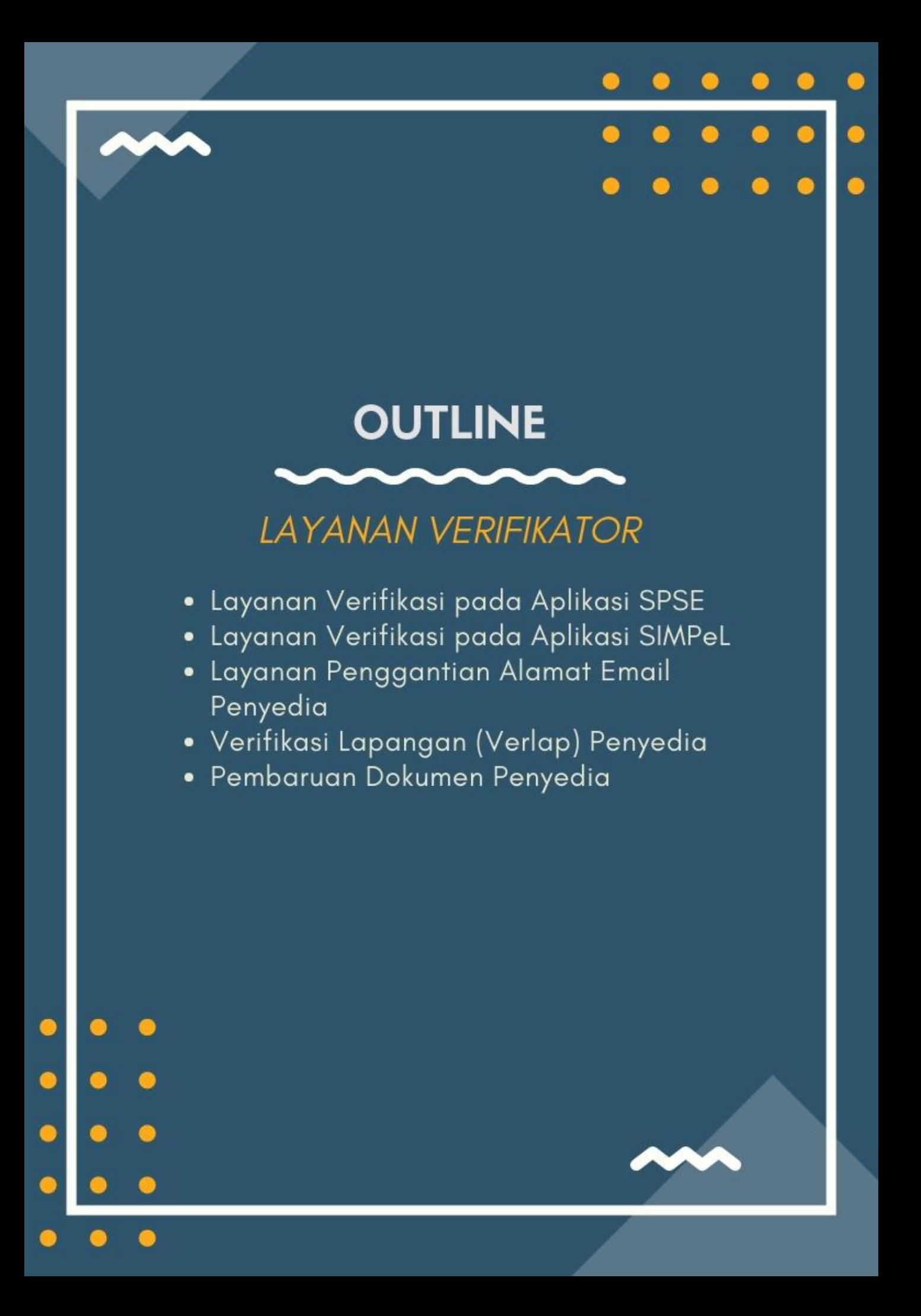

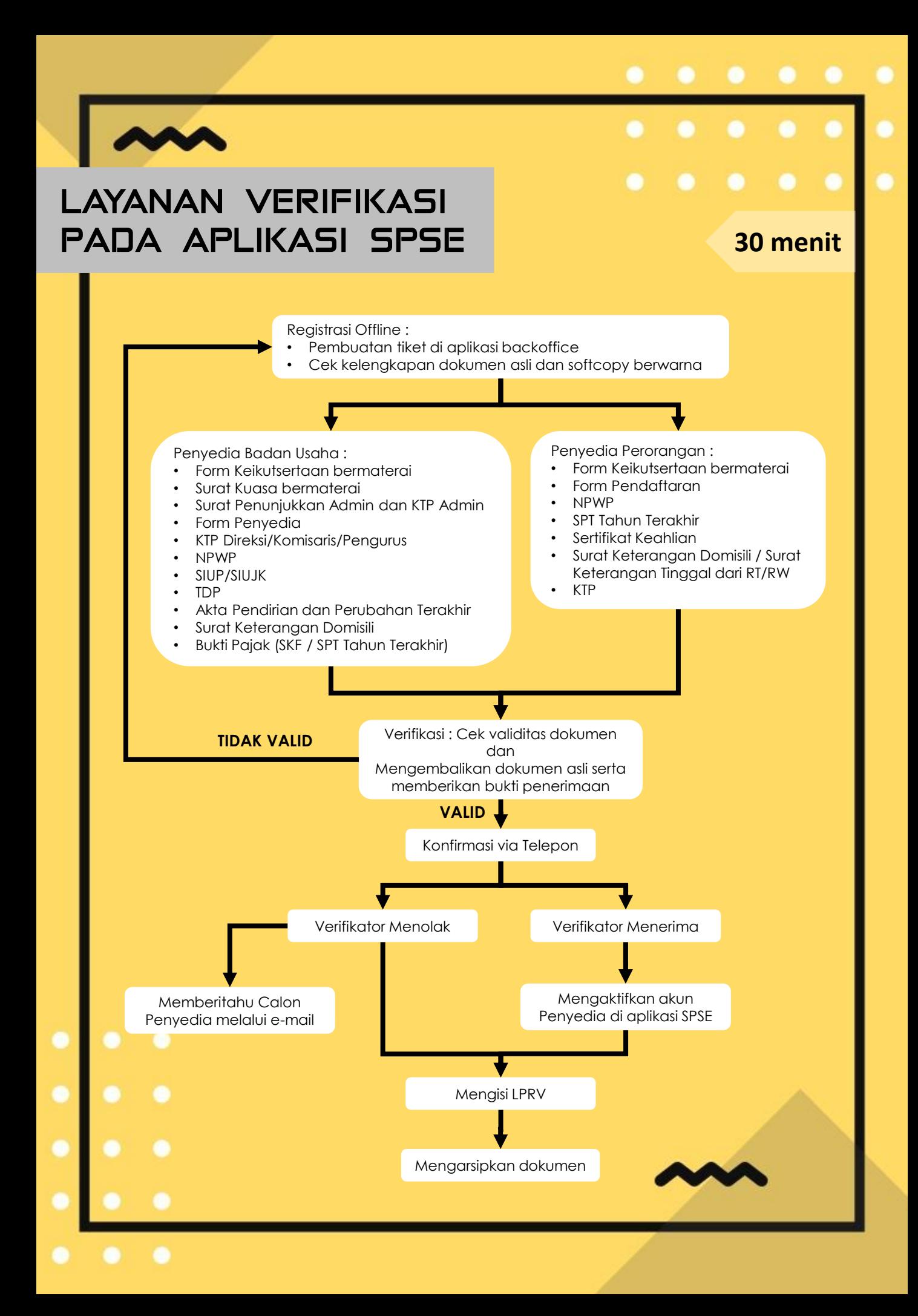

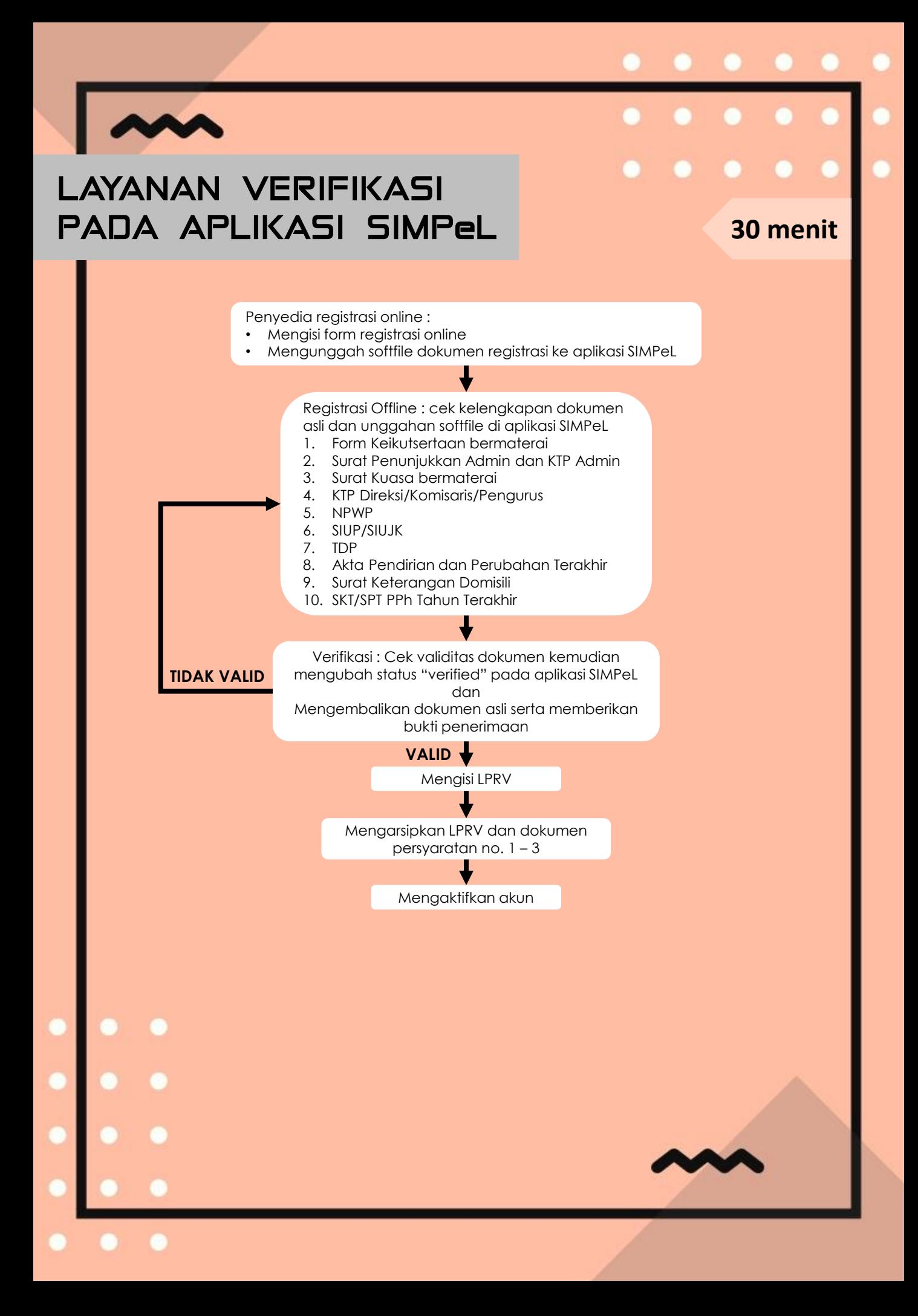

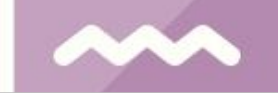

## LAYANAN PENGGANTIAN ALAMAT EMAIL PENYEDIA **30 menit**

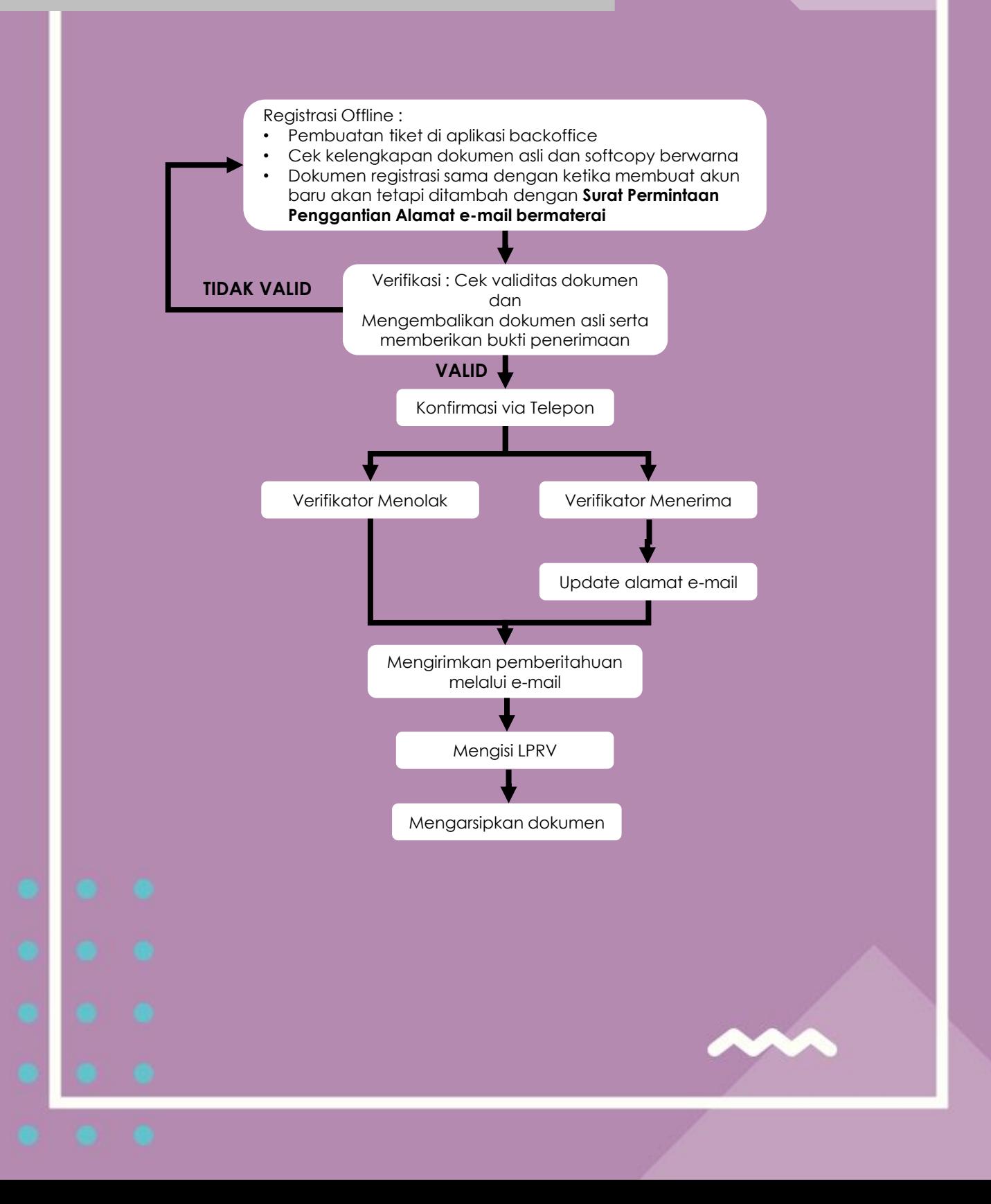

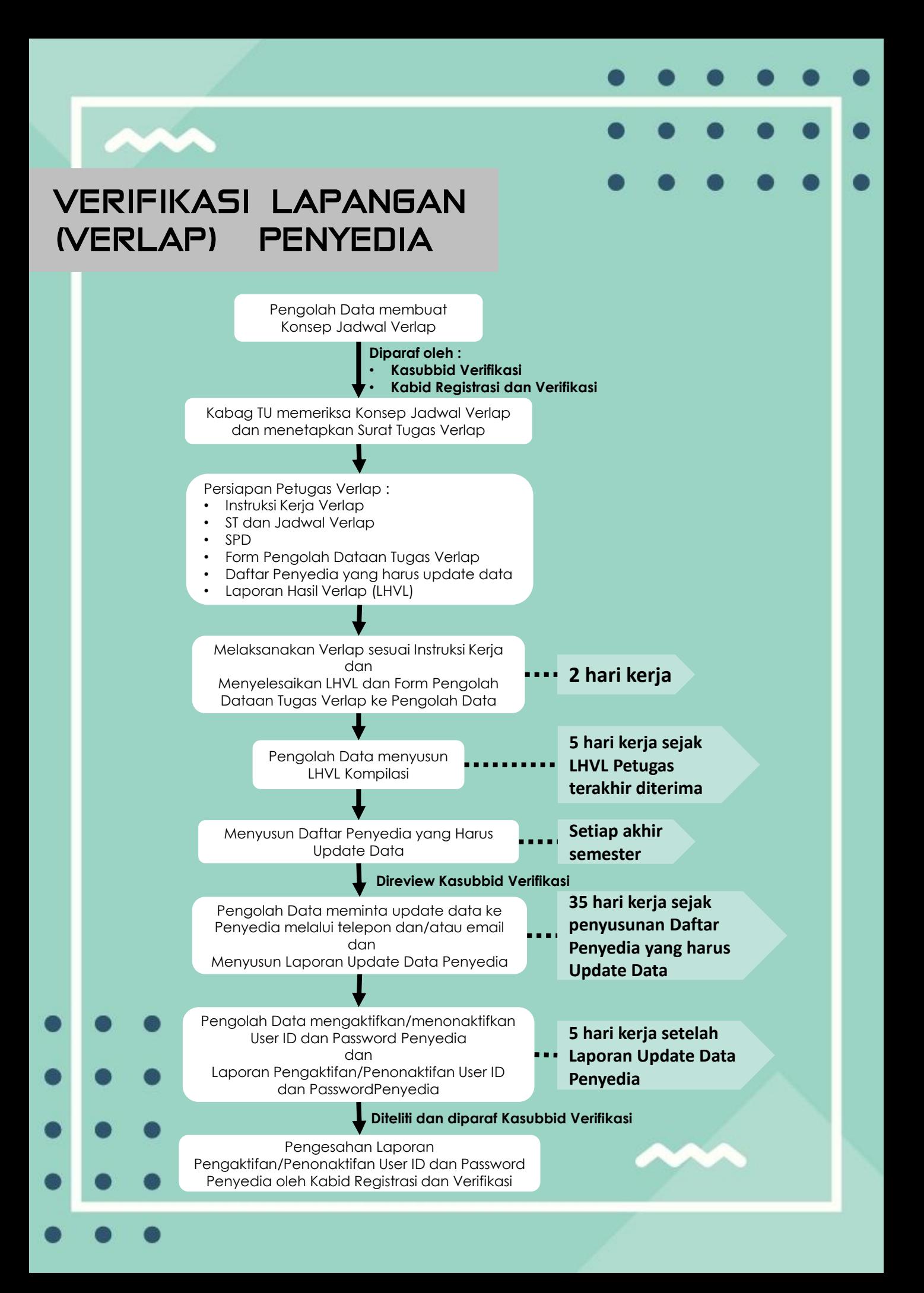

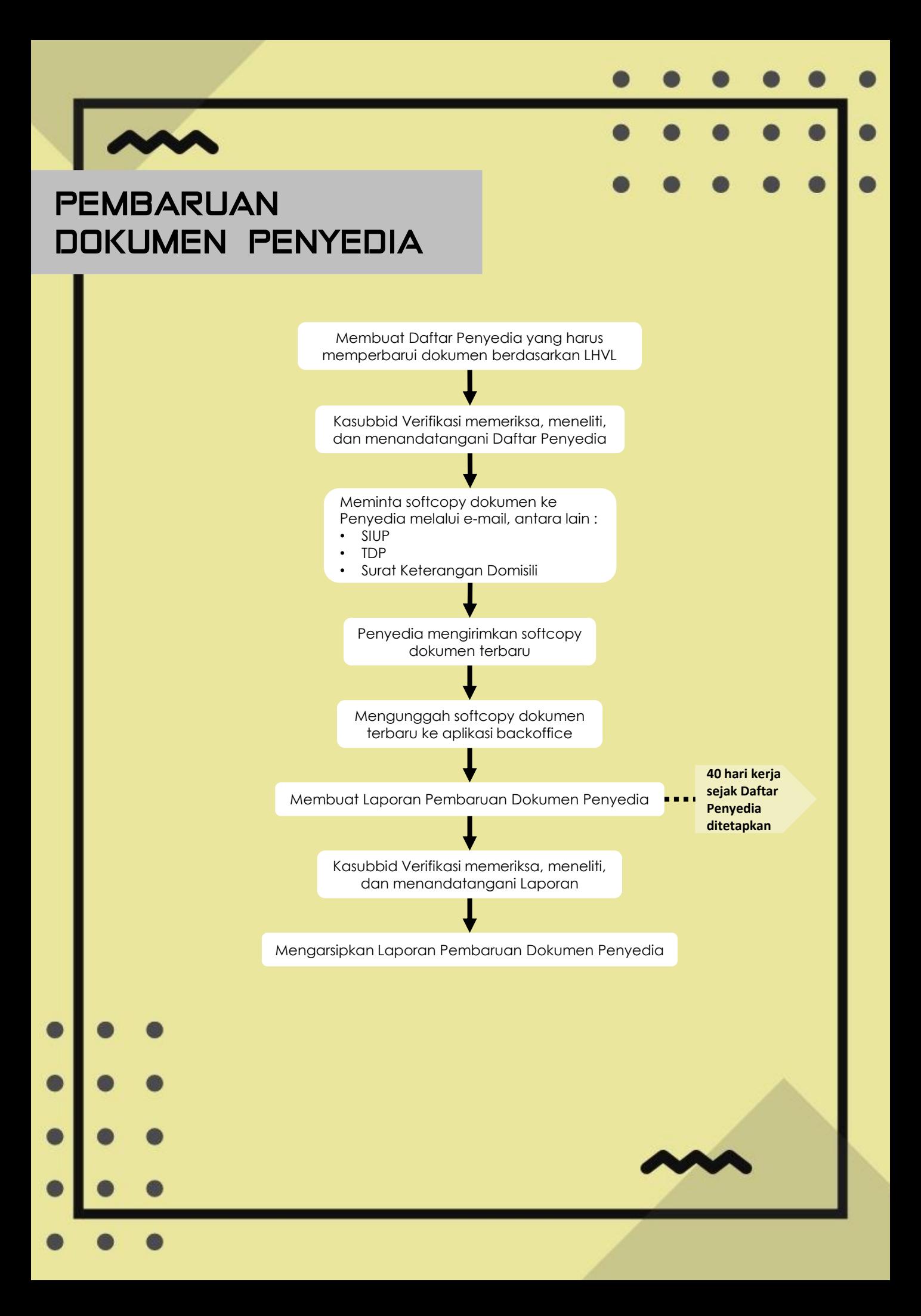

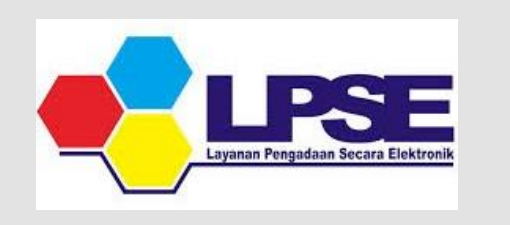

Layanan Pengadaan Secara Elektronik

lpse.kemenkeu.go.id

simpel.lpse.kemenkeu.go.id

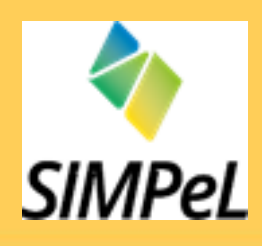

Sistem Informasi Manajemen Pengadaan Langsung

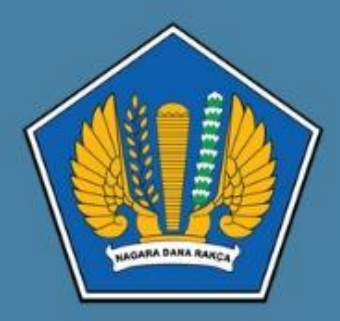

**PUSAT LPSE** 

Kementerian Keuangan

pusatlpse.kemenkeu.go.id